<u>取扱注意</u>

TR-1-0271

 $\blacktriangle$ 

 $\sum_{i=1}^{n}$ 

#### HMM-LR音声認識プログラム ユーザース・マニュアル

#### 北研二

#### ATR Interpreting Telephony Research Laboratories

1992.8

概要

ATR で開発した HMM-LR音声認識プログラム、および 文法から LRテーブル を生成する SLRプログラムの使用法について述べている。

> ATR自動翻訳電話研究所 ATR Interpreting Telephony Research Laboratories

> 0~ ATR自動翻訳電話研究所 1992 0 1990 by ATR Interpreting Telephony Research Laboratories

## 目次

 $\ddot{\phantom{0}}$ 

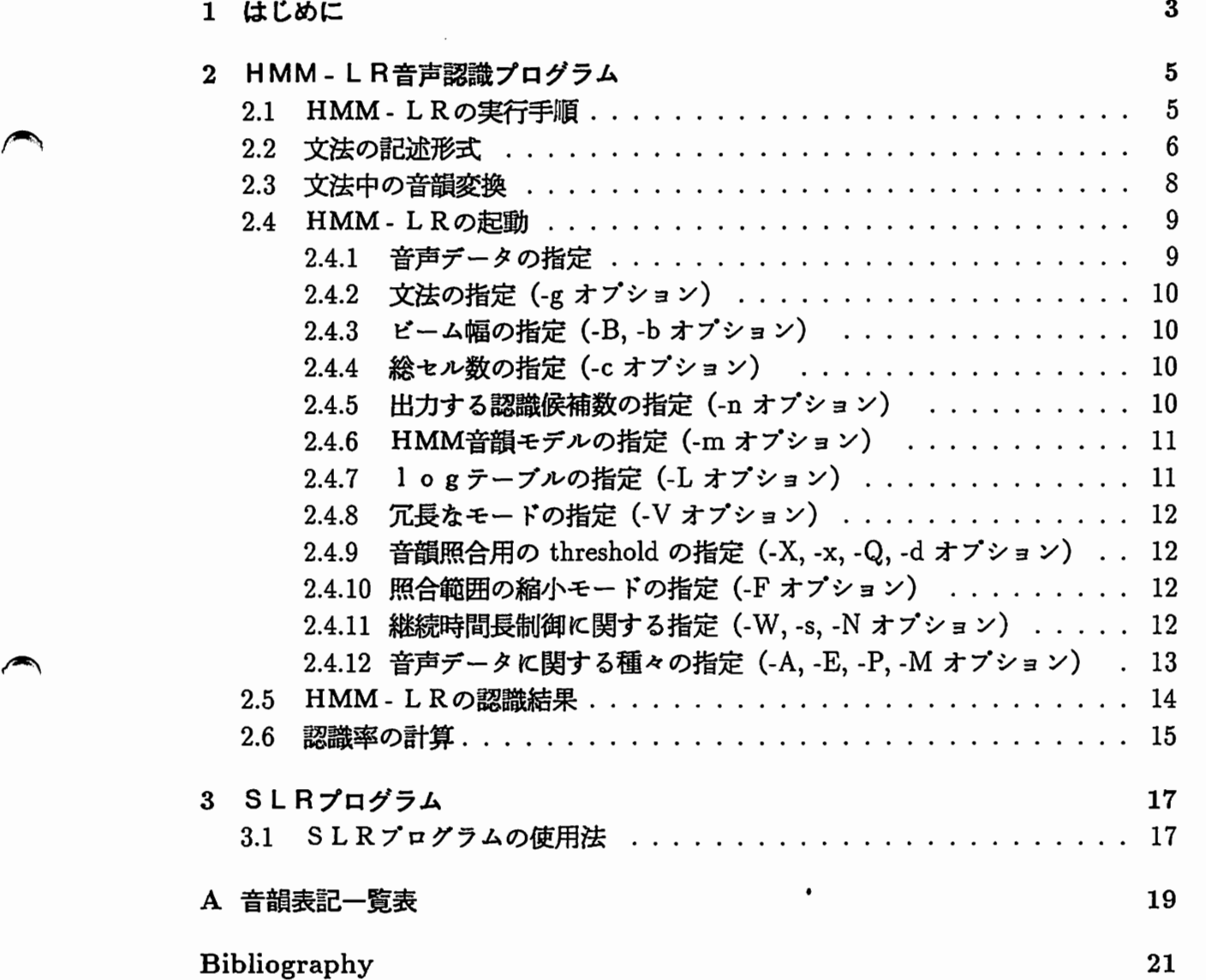

.53.15

にはじぶ

å 不可式的超敏稳度自然的内  $\hat{\mathcal{L}}$ - 1 混乱子基語の近日 - Miviti ŦZ ţ.  $\mathbf{r}$ - ・・・・・・・・・・・・・・・・・・・・・・・・・・・・・ 大塚高麗の英文 £.9  $\mathcal{E}$ <u>. A series and a series and a series and a series and a series and</u> - 가방화대출 CPP 대표 8.5  $\hat{\Omega}$ as A  $\mathcal{U}$ 我舍心来。不欺盜  $1.1-$ المتحدث والمستعدد والمستحدث والمستحدث وأنتوا والوالد الوالد والمستحدث والمتحدث  $(1)$ SHP. έĐ ビーム弱の芸能(お)がいだちョン) ロココココココココ 机制度 . . . . . . . . . . . .  $\mathcal{L}(\mathcal{L}(\mathcal{L},\mathcal{L}))$ 籠をれるの程度 (そすごうしょ)  $\frac{1}{2} \sum_{i=1}^n \sum_{j=1}^{n}$  $\Omega$ 昼 6.F.S  $\pm$  $0.1.1$  $\pm 1$ しからデータきの指点 いいオブションデーション シュレコン・シー  $7.5.2$ 冗長なキードの指定( V はブション)〔、、、、、、、、、、、、、、 Ġĵ 8.42 近 y (× ∈ ∀ ∀ ホ i-, ρ, κ, ,X,) -,X (-X, , c) + i オブション). . .  $9.4.9$  $\mathfrak{E}\mathfrak{k}$ 総監問関連に関する指定(NC, s, -N オブション) ( J . J . . SÍ.  $2.411$ 管理サータに関与る部への指定(入し犯しリーN ホゴション)  $\mathcal{V}^{\pm}$  $$1.4.8$  $\ddot{\phantom{a}}$ 登場機 エルス め 認証[請求] S.S **AL**  $\pm 1$ a s  $\tilde{\mathbb{C}}$ 8上日プログラム Π  $SLE$  if  $\mathcal{T}$   $\alpha$   $\mathcal{I}$   $\mathcal{T}$   $\Lambda$   $\omega F^{(1)}$  $1.5$  $\tilde{Y}$ 150  $\Theta$ : n → 第5572.57 → A  $\mathbb{C}$ पूर्वात् अनुस्ती जी सें

 $\overline{2}$ 

뵹

#### 第1章

#### はじめに

本マニュアルでは、以下に示す 2つのプログラムの使用方法について説明しています。

 $\overbrace{\hspace{2.5cm}}^{\hspace{2.5cm} \text{H}\Lambda}$ HMM-LR音声認識プログラム

HMM-LR音声認識プログラムは、文脈自由文法に基づく統語的な制約を用 いて音声認識を行なうプログラムです。音響モデルに HMM(Hidden Markov Model) を、また文脈自由文法の制御に LRパーザを用いています。 HMM - L Rの動作原理等の詳細は、文献 [1,2, 3, 4, 5, 6, 7, 8, 9, 10, 11, 12, 13]を参照し てください。

SLRプログラム

 $\blacktriangleright$ 

SLRプログラムは、HMM-LR音声認識プログラムで用いるLRテーブル を、文脈自由文法から作成するプログラムです。 LRテープルには色々な種類 のものがありますが、 SLRは単純LR (simple LR, SLR) と呼ばれるものを 出力します。 SLRプログラムで用いられているアルゴリズムは、文献 [14] ものを用いています。

### 麗光橋

Sydney (1990)<br>Sidoo

Approxy 2012年の総合の総合には、プロジープロングの選択について認識している。

4

**本来文化競技調整 独い込んでき** 

日本国内、国内管理部長の中にアンスムに対した場所に基づくを経験的に対し、 いて審査議論する ブロブラ オフィマチリ 音声 いいじい (IRA) - 小いかい 最もdel) で、また交換法は以内の制造により ベーチを保いてい変す。HAVGA し Rの動作和判等の管理は、公、自己の利用者、公共の中心は、10,000万元を影響し いっと思い

**AURTERS** 

3 日底プログラムは、山がいーーに音呼呼ぶプロクラムで運っるしヒテーブル を、文明史明文物から各地テードがポスティング、アフールからは独々な経験 的现在分词做的形式 (其次)的 ( deminy )的过程 生动力过多 小体电子连接线路表达 な事は艦長、過去端も常体でいたが、いたいに、これを実現して話 1992年5月18日 - 1995年

#### 第2章

 $\sim$ 

 $\rightarrow$ 

 $\blacktriangle$ 

HMM-LR音声認識プログラム

#### 2.1 HMM-LRの実行手順

HMM-LR音声認識システムを使って、音声認識を行なうためには、通常、次 のような手順が必要です。

ステップ1 文法の開発。

付録に示された音韻表記を使って、認識用の文法を作成してください。文法の 記述形式は、 §2.2に書かれています。

ステップ 2 文法中の音韻名の変換。

§2.3で説明されているプログラム convgraを使って、文法中の音韻名の変換を 行ないます。

ステップ3 LRテープルの作成。

プログラム sir (「SLRユーザーズ・マニュアル」参照)を使って、 LRテー プルを作成します。

ステップ4 HMM-LRの実行。

 $\overline{\phantom{a}}$ 

#### 2.2 文法の記述形式

各文法規則は、下に示すようなフォーマットで書かれていなければなりません。

```
ロニ門:~:形こ~了〕
```
次に、文法の例を示しますが、この文法では、 k u re okure korekure koreokure

等の文を受理することができます。

```
- 文法の記述例(test.gra) -
;;;-=-=-=---------------------
; ; test .gra ---sample CFG 
;;-=-=-=-=-=-=-=-=-=-=-=-=-=-=-<br>(<start> <--> (<s>))
(\langle s \rangle \langle - \rangle \langle \langle np \rangle \langle v \rangle))(<s> <--> (<v>)) 
(\langle np \rangle \langle - \rangle \langle n \rangle)(\langle np \rangle \langle - \rangle \langle n \rangle \langle p \rangle)(\langle n \rangle \langle - \rangle \ (k \circ r \ e))(<p> <--> (o)) 
(<v> <--> (k u re)) 
(<v> <--> (o k u re))
```
 $\overline{\phantom{a}}$ 

- セミコロン (;) で始まる行はコメントです。セミコロンから行の終りまでがコ メントであるとみなされ、プログラムでは無視されます。
- 非終端記号はくと>で囲みます。それ以外の記号は終端記号とみなされます。 上の例では、<s>, <np>, <v>, …が非終端記号で、 k, o, r, …は終端記号 です。 l
- 文法の出発記号 (start symbol) は <start> で、しかも出発記号を含む規則は 一番最初に書かなければいけません。 <sup>2</sup>
- プログラム sirは、大文字と小文字を区別していません。従って、 <np>とくNP> は同じものとして扱われます。

<sup>1</sup>実際のプログラムでは、ある記号が非終端記号であるかどうかを、記号の最初の文字がくであるか どうかだけで判断しています。従って、必ずしも非終端記号をくと>で囲む必要はありません。しか し、読み易さという点から、くと>で囲んだ方がよいでしょう。

 $^2$ より正確にいうと、文法は拡大文法(augmented grammar)の形式でなければなりません。拡大 文法とは、 Sを出発記号とする文法 G に新しい出発記号 S' および規則 S'  $\rightarrow$  S を付け加えた文法のこ とです。上の例では、<start> が S' に当たります。文法を処理するプログラムは、<start> を含む規 則を 0番目の規則として扱っています。

 $\overline{\phantom{a}}$ 

2.3 文法中の音韻変換

プログラム convgra は、文法中の音韻名を変換し、HMM - L R音声認識システ ムで用いられている音韻名に直します。

例えば、 sample.graという文法ファイル中の音韻名を変換して、 sample2.gra いうファイルを作るには、

% convgra sample.gra > sample2.gra

というようにします。

変換前の文法 (sample.gra)  $(\text{start} > \text{---} \times (\text{--})$  $(\langle s \rangle \langle - \rangle \langle s \rangle i = g \text{ ou})$  ;; shiNgou  $(\langle s \rangle \langle - \rangle \langle s \rangle \circ r i)$  ;; shori

変換後の文法 (sample2.gra)  $(\text{start} > \text{-} \text{-} \text{ } \text{ } (\text{ss}) )$  $(\langle s \rangle \langle - \rangle \langle s \rangle i2 = g \text{ ou})$  $(\langle s \rangle \langle - \rangle \langle s \rangle \circ r i))$ 

# 2.4 HMM - L Rの起動

HMM-LR音声認識システムを起動するためには、音声デーク、文法等のファ イル名、あるいは認識時の各種パラメークの値を指定する必要があります。

次に、 HMM-LRの使用例を示します。

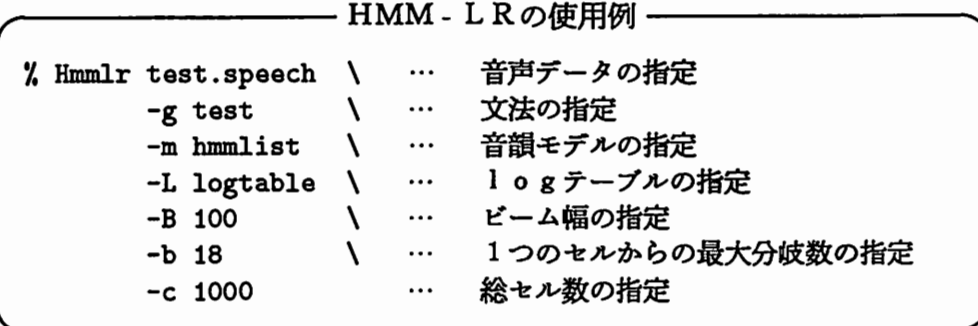

 $\bigcap$ 上記以外にも、多くのオプション指定があります。以下で、これらのオプション について説明します。いくつかのオプションでは、省略時にデフォルトの値が用いら れます。デフォルト値を持つものに対しては、その値を示してあります。

#### 2.4.1 音声データの指定

 $\blacktriangleright$ 

HMM-LRを使って音声認識を行なうためには、音声デークがどこにあるかを 指定しなければなりません。音声デークの場所を示すために、 V Qインデックス・ファ イルと呼ばれるファイルを、コマンド・ライン上にオプション指定子なしで与えます。

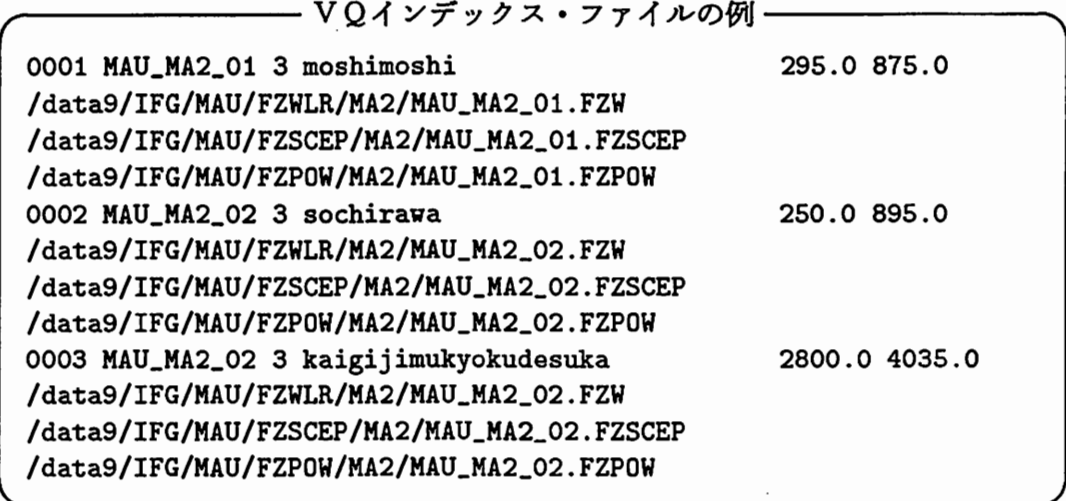

 $\overline{\phantom{a}}$ 

上の例では、 "moshimoshi" (もしもし)、 "sochirawa" (そちらは)、 "kaigijimukyokudesuka" (会議事務局ですか)の3つの文節を認識するためのVQインデッ クス・ファイルの例です。最初の文節 "moshimoshi"を例にして、 V Qインデックス・ ファイルの形式について説明します。

- "0001"は、データの番号です。
- "MAU\_MA2\_01"は、データを識別するための名前です。
- "3"は、認識時に用いる音声の特徴量の数(コードブック数)を示しています。
- "moshimoshi"は、発声内容(正しい結果)を示しています。
- "295.0"および "875.0"は、音声の始端および終端の位置 (msec.) を示してい ます。
- 以下の、 3行で各特徴量(スペクトル、差分CEP、パワー)に対する V Qコー ドの入ったファイル名が与えられています。

2.4.2 文法の指定 ( -g オプション )

-gオプションの後で、認識時に使用する文法名を指定します。例えば、

-g test

とすると、 test.graという文法ファイルと test.tabという LRテープルファイルを用 いて、音声認識を行ないます。

#### 2.4.3 ビーム幅の指定 (-B, -b オプション)

(Default] -B 100, -b 15

-B および -b の後で、それぞれビーム幅 (globalbeam) および局所的なビーム幅 (localbeam)の大きさを指定します。局所的なビームとは、探索木の各節点におけ る最大分岐数を意味しています。

#### 2.4.4 総セル数の指定 (-cオプション)

[Default] -c 512

-cオプションの後で、システムで用いるセルの個数を指定します。セルとは、簡 単にいえば、認識された仮説を格納しておくためのデーク構造です。セルの個数は、 ビーム幅よりも十分に大きくなければなりません。

2.4.5 出力する認識候補数の指定 ( -n オプション )

[Default] -n 5

HMM-LR音声認識システムは、 1つの入力音声データに対して、複数の認識 候補を出力することができます。 -n オプションの後で、いくつの認識候補を出力する かを指定します。

2.4.6 HMM音韻モデルの指定 (-mオプション)

-mオプションの後で、認識で用いる HMMの音韻モデルおよび継続時間長制御 パラメークの入ったファイルを指定します。

例として、話者MAUに対する、 HMM音韻モデル指定ファイル

/ifg1/MAU-TH/HMM/LIST-DEVOC1/List\_9mQ81Ddceps\_nosmthU3 の一部を、下に示します。

- 音韻モデルの指定 ー

/ifg1/MAU-TH/HMM/hmm\_9m\_dceps\_nosmth/mau\_S\_3wdsP9m.mhmm s 1 /ifg1/MAU-TH/HMM/dur\_9m\_dceps\_nosmth/mau\_S\_3vdsP9m\_mhmm.cdsb.dur /ifg1/MAU-TH/HMM/hmm\_9m\_dceps\_nosmth/mau\_SH\_3vdsP9m.mhmm sh 1 /ifg1/MAU-TH/HMM/dur\_9m\_dceps\_nosmth/mau\_SH\_3wdsP9m\_mhmm.cdsb.dur<br>......

/ifg1/MAU-TH/HMM/hmm\_9m\_dceps\_nosmth/mau\_a\_3W'dsP9m.mhmm a 2 /ifg1/MAU-TH/HMM/dur\_9m\_dceps\_nosmth/mau\_a12\_3W'dsP9m\_mhmm.cdsb.dur /ifg1/MAU-TH/HMM/dur\_9m\_dceps\_nosmth/mau\_a12\_3vdsP9m\_mhmm.cdsb.dur2 ......

上の例では、ファイル

 $\rightarrow$ 

 $\blacktriangleright$ 

 $/$ ifgl/MAU-TH/HMM/ $\cdots$ /mau\_S\_3wdsP9m.mhmm に音韻 /s/ に対する HMM モデルのパラメータが書かれていることを示しています。 また、行の最後の数字1は、音韻 /s/ の継続時間長を制御するために用いるパラメー タ・ファイルの個数です。音韻 /s/の場合は 1ですので、次の行に書かれているファ イル

 $/$ ifgl/MAU-TH/HMM/ $\cdots$ /mau  $S_3$ wdsP9m\_mhmm.cdsb.dur を用いますが、音韻 /a/の場合は 2ですので、 2つのファイル

 $/$ ifgl/MAU-TH/HMM/ $\cdots$ /mau\_al2\_3wdsP9m\_mhmm.cdsb.dur

 $/$ ifgl/MAU-TH/HMM/ $\cdots$ /mau\_al2\_3wdsP9m\_mhmm.cdsb.dur2 を用いることになります。

#### 2.4.7 ― l o g テーブルの指定 ( -L オプション )

音韻照合の際のHMMの確率計算では、確率値を Io g化して扱っています。ま た、 Io g計算は、高速化のために、表引きによって行なっていますが、このために は log compression table と呼ばれるものが必要になります。 -L オプションの後で、 log compression table の入ったファイル名を指定します。

 $\rightarrow$ 

 $\overline{\phantom{a}}$ 

2.4.8 冗長なモードの指定 (-V オプション)

-Vオプションを指定すると、冗長 (verbose)なモードになります。このモード では、認識の各サイクルごとに(新たな音韻が認識されるごとに)、尤度順に複数の 認識候補が表示されます。

2.4.9 音韻照合用の threshold の指定 (-X, -x, -Q, -d オプショ ン)

[Default] -X 20.0, -x 15.0, -Q 30.0

音韻照合により得られる尤度が、決められた thresholdよりも悪ければ、音韻照 合が失敗したとして、ビームサーチを待たずに即座に枝刈りが行なわれます。-X オ プションの後で、このための threshold を設定します。 -Q オプションの後では、最 初の無音区間に対する threshold を設定します。 threshold は、認識の各サイクルご とに適当な値に再設定されますが、 -x オプションの後で、再設定される threshold の 下限を指定します。

また、-d オプションを指定すると、認識の各サイクルごとに、 threshold を自動 的に再設定する機能を解除します。

#### 2.4.10 照合範囲の縮小モードの指定 (-F オプション)

音韻照合区間は、認識が進むにつれ(認識候補の音韻数が増えるにつれ)、次第 に大きくなり、音韻照合計算に費やされる時間がそれに従い増えてきます。 -F オプ ションを指定すると、各フレームの正規化確率と thresholdを用いて、照合区間を自 動的に縮小します。このオプションを使うことにより、認識時間は速くなりますが、 多少の認識率の低下を招きます。

2.4.11 継続時間長制御に関する指定 ( -W, -s, -N オプション )

[Default] -W 7.0, -s 3.0, -N 1.0

-Wオプションの後では、継続時間長制御の重みを指定します。

-sオプションの後では、 HMMの状態ごとの継続時間長制御用のペナルティの付 与範囲を指定します。また、 -N オプションの後で、 -s オプションにより与えられた 値に対する係数(実際には、何倍して用いるかという値)を指定します。

### 2.4.12 音声データに関する種々の指定(-A, -E, -P, -M オプショ ン)

[Default] -A 54, -E 27, -P 3, -M 1

HMM-LR音声認識システムでは、音声デークを読み込む際に、デークの前後 に無音区間を含めて読み込みます。-A オプションの後では、前後に何 msec. の無音 区間を含めて読み込むのかを指定します。

-E オプションの後では、最終的な認識候補の尤度を決定する際に、音声データの 終端からどのくらいの範囲までを考慮するかという値 (msec.)を指定します。例え ば、音声データの終端を X、-E オプションで与えられた値を Y とすれば、認識候 補の尤度は、 X-Yから Xまでの正規化尤度のうちで最も良い値のものとなります。

-P オプションの後では、フレーム長を指定します。また、 -M オプションの後で は、音声デークに対する間引きの割合を指定します。

 $\overline{\phantom{a}}$ 

#### 2.5 HMM -LRの認識結果

HMM-LRは認識結果を標準出力に出しますので、ファイルに結果を保存する ためには、例えば UNIX のリダイレクションを使いましょう。

実行結果の例を次に示します。

- 認識結果の例 ー (002) MAU\_MA2\_02 196.0 949.0 |sochirawa| 84 frames \*\*\*\*\*\*\*\*\*\*\*\*\*\*\*\*\*\*\*\*\*\*\*\*\*\*\*\*\*\*\*\*\*\*\*\*\*\*\*\*\*\*\*\*\*\*\*\*\*\*\*\*\*\*\*\*\*\*\*\*\*\*\* Recognition time: CPU-time= 3549 msec, Elapsed-time= 3 sec. Total-verify =  $278$ , Depth =  $17$ 1: sochira-va 2: sochira-e-wa 3: sochira-ni-va 4: sochira-ga 5: sochira-ni (prob = 11. 74841) (prob= 12.16559)  $(prob = 12.36498)$ (prob= 12.37688) (prob= 12.37688) \*\*\*\*\*\*\*\*\*\*\*\*\*\*\*\*\*\*\*\*\*\*\*\*\*\*\*\*\*\*\*\*\*\*\*\*\*\*\*\*\*\*\*\*\*\*\*\*\*\*\*\*\*\*\*\*\*\*\*\*\*\*\*

- 最初の (002) は、文節番号です。
- MAU\_MA2\_02 は、音声データを識別する名前です。
- 196.0 と 949.0 は、音声の始終端 (msec.) を示しています。
- sochirawaは、実際の発声内容です。
- 84 frames は、音声の総フレーム数です。
- Recognition time: で始まる行に、認識にかかった CPU時間と経過時間が示さ れています。
- Total\_verify は、駆動された音韻照合の回数を示しています。
- Depth は、認識木の深さを示しています。
- 最後に、認識候補が 1位から 5位まで示されています。また、各候補には尤度 が付いています。

#### 2.6 認識率の計算

HMM-LRからの出力結果から認識率を計算するためには、 プログラム score を用います。

例えば、 test.outputという出力結果のファイルから認識率を計算するには、

 $\prime$ 

% score test.output

というようにします。

 $\overline{\phantom{a}}$ 

—— score の実行例 – \*\*\*\*\* HMM-LR Recognition Rate \*\*\*\*\* Total: 279<br>
Correct: 277<br>
1: 258 (92.<br>
2: 15 (5) Correct: 277 1: 258 (92.5¼)  $2: 15 (5.4%)$ 3: 4: 5: 4 (1.4¼) 277 (99.31.) <sup>0</sup>(0.0¼) 277 (99.31.) 0 ( 0.0%) / 277 ( 99.3%) / 258 (92.5%)<br>
/ 273 (97.8%)<br>
/ 277 (99.3%)<br>
/ 277 (99.3%)<br>
/ 277 (99.3%) 273 (97.8¼)

, .t '

 $\mathcal{L}^{\text{M}}_{\text{G}}(\mathbb{R}^N_{\text{G}}(\mathbb{R}^N_{\text{G}})) \cong \mathcal{L}^{\text{M}}_{\text{G}}(\mathbb{R}^N_{\text{G}}(\mathbb{R}^N_{\text{G}})) \cong \mathcal{L}^{\text{M}}_{\text{G}}(\mathbb{R}^N_{\text{G}}(\mathbb{R}^N_{\text{G}})) \cong \mathcal{L}^{\text{M}}_{\text{G}}(\mathbb{R}^N_{\text{G}}(\mathbb{R}^N_{\text{G}})) \cong \mathcal{L}^{\text{M}}_{\text{G}}(\math$ 

 $\label{eq:1} \begin{array}{ll} \mathcal{L}(\alpha_{1},\beta_{2}) & \mathcal{L}(\beta_{1},\beta_{2})\\ \mathcal{L}(\alpha_{2},\beta_{2}) & \mathcal{L}(\beta_{2},\beta_{2})\\ \mathcal{L}(\alpha_{1},\beta_{2}) & \mathcal{L}(\alpha_{2},\beta_{2})\\ \end{array}$ 

 $\mathcal{L}^{\text{max}}$  , where  $\mathcal{L}^{\text{max}}$ 

 $\ddot{\phantom{a}}$ 

 $\hat{\boldsymbol{\beta}}$ 

 $\overline{\mathcal{O}}$ 

 $\bigcap$ 

 $\sim 10$ 

 $\cdot$ 

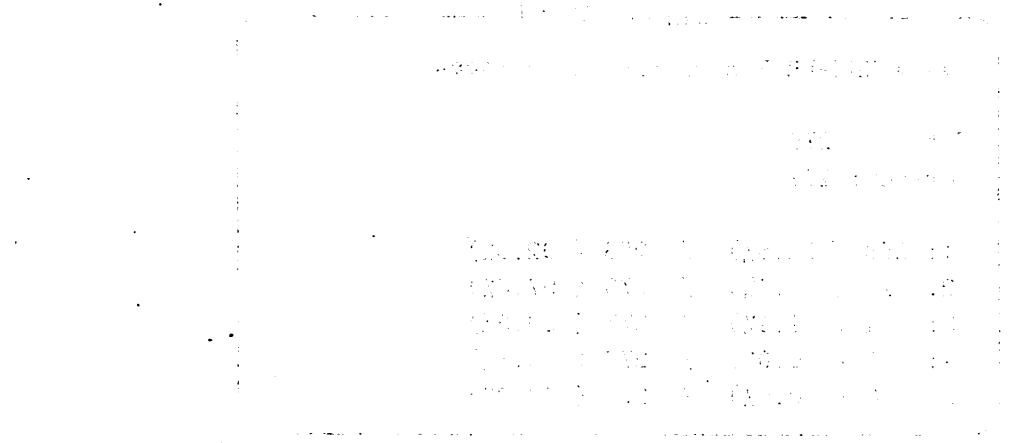

 $\mathbb{Z}^2$ 

 $\mathcal{L}(\mathcal{L}^{\mathcal{L}})$  and  $\mathcal{L}^{\mathcal{L}}$  . The set of  $\mathcal{L}^{\mathcal{L}}$ 

16

 $\hat{\boldsymbol{\beta}}$ 

 $\sim 10^{-10}$ 

 $\sim 10^{-11}$ 

 $\ddot{\phantom{0}}$ 

## 第3章

 $\blacktriangleright$ 

 $\blacktriangleright$ 

## SLRプログラム

#### 3.1 SLRプログラムの使用法

例えば、 test.gra という文法ファイルからLRテーブルを作るには、

% slr test

というようにします。この場合、プログラムは自動的に拡張子 .graを補います。ま た、新たに作成された LRテープルには .tabという拡張子が付けられます。

 $\overline{\phantom{a}}$ 

```
— slr の出力例(test.tab) -
・・-=-=-=-=-=-=.-=-=-=-=-=-=-=-=-=-=-=-=-=-=-=-=-=一 I I 
'' 
       SLR parsing table for HMM-LR 
;;
        ---------------------------- \vdotsCreated on Fri Jan 24 14:09:31 1992 
, , 
       Constructor version: V0.7 
'' 
, , 
・・-=-=-=-=-=-=-=-=-=-=-=-=-=-=-=-=-=-=-=-=-=-=-=- '' (slr-table) 
(0 (k s3) (o s4) (<n> g1) (<np> g2) (<v> g5) (<s> g6))
(1 (o s7) (k r3) (o r3) (sp>s8))(2 (k s9) (o s4) (<v> g10)) 
(3 (o s11) (u s12)) 
(4 (k s13)) 
(5 ($ r2)) 
(6 ($ a)) 
(7 (k r6) (o r6)) 
(8 (k r4) (o r4)) 
. . . . .
```
見て分かるように、 slr の出力は、

(状態番号(文法記号 1動作 1)(文法記号 2動作 2)…) という形の行から構成されています。 「動作」項の最初の 1文字で、移動 (shift) 還元 (reduce)、受理 (accept) のいずれかであるかを示しています。

## 付録 A

## 音韻表記一覧表

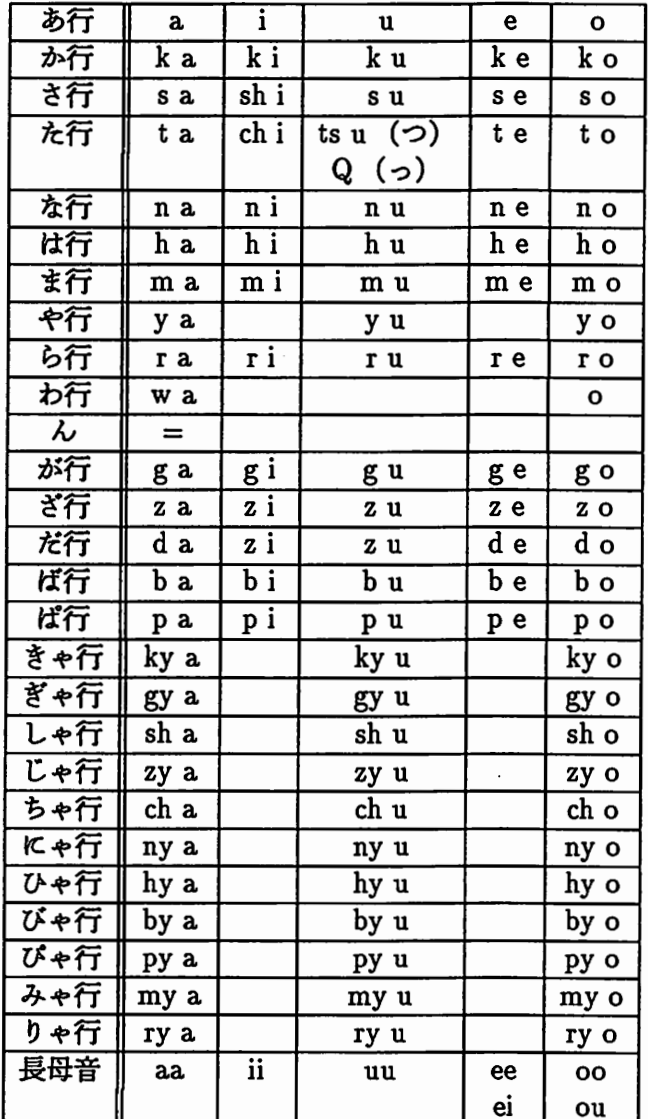

 $\ddot{\cdot}$ 

第二章

TEL - SPERKE

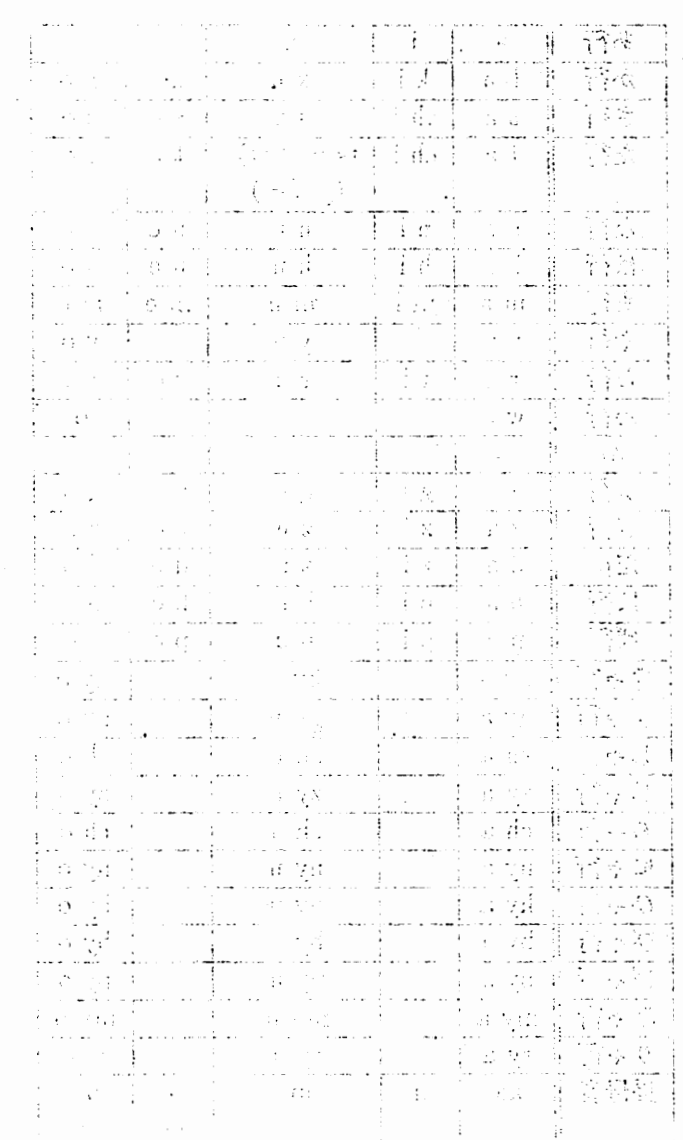

 $20\,$ 

 $\cdot$ 

#### 参考文献

 $\blacktriangleright$ 

- [1]北研二,川端豪,斎藤博昭. "HMM音韻認識と予測 LR パーザを用いた文節認識". 日本音響学会秋季研究発表会, pp. 259-260, 1988 年 10 月.
- [2]北研二,川端豪,斎藤博昭 "HMM音韻認識と予測 LR パーザを用いた文節認識". 電子情報通信学会音声研究会, pp. 63-69, 1988 年 10 月.
- (3]北研二,川端豪,斎藤博昭 "HMM Continuous Speech Recognition Using Predictive LR Parsing". Proceedings of the IEEE International Conference on Acoustics, Speech and  $Signal Processing$ , pp. 703-706, 1989年5月.
- [4] 北研二,川端豪,斎藤博昭. "HMM音韻認識と拡張 LR構文解析法を用いた連続音声認識". ATR テクニカル・レポート TR-I-0082, 1989 年6月.
- [5]北研二,川端豪,斎藤博昭. "Parsing Continuous Speech by HMM-LR Method". Proceedings of the International Workshop on Parsing Technologies, pp. 126-131, 1989年8月.
- ^ [6]北研二,坂野俊哉,保坂順子,川端豪. "SL-TRANSにおける文節音声認識ー HMM音韻認識と LR構文解析法によ る文節音声認識ー". 情報処理学会第 39 回全国大会, pp. 718-719, 1989 年 10 月.
	- [7] 花沢 利行, 北 研二, 中村 哲, 川端 豪, 鹿野 清宏. "HMM-LR音声認識システムの性能評価". 電子情報通信学会音声研究会, pp. 63-70, 1989 年 12 月.
	- [8]北研二,川端豪,斎藤博昭 "HMM音韻認識と拡張 LR構文解析法を用いた連続音声認識". 情報処理学会論文誌, Vol. 31, No. 3, pp. 472-480, 1990 年 3 月.

 $\overline{\phantom{a}}$ 

- [9]北研二. "Generalized LR Parsing in Hidden Markov Model". ATR テクニカル・レポート TR-I-0161, 1990 年4月.
- [10] 花沢 利行, 北 研二, 中村 哲, 川端 豪, 鹿野 清宏. "ATR HMM-LR Continuous Speech Recognition System". Proceedings of the IEEE International Conference on Acoustics, Speech and  $Signal$  Processing, pp. 53-56, 1990年5月.
- [11] 花沢 利行, 北 研二, 中村 哲, 川端 豪, 鹿野 清宏. "ATR HMM-LR Continuous Speech Recognition System". Readings in Speech Recognition, Waibel, A. and Lee, K. F. Eds., Morgan Kaufmann Publishers, pp. 611-614, 1990年.
- [12] 花沢 利行, 北 研二, 中村 哲, 川端 豪, 鹿野 清宏. "HMM-LR音声認識システムの性能評価,,. 日本音響学会誌, Vol. 46, No. 10, pp. 817-823, 1990 年 10 月.
- [13]北研二,川端豪,斎藤博昭. "GLR Parsing in Hidden Markov Model". Generalized LR Parsing, Tomita, M. Ed., Kluwer Academic Publishers, pp. 153-164, 1991年.
- [14] A. V. エイホ, J. D. ウルマン著,土居範久訳 「コンパイラ」,培風館, 1986年.

ソフトウェアの概要

 $\ddot{\phantom{a}}$ 

 $\bar{z}$ 

 $\ddot{\phantom{a}}$ 

 $\sim$  .

 $\ddot{\phantom{0}}$ 

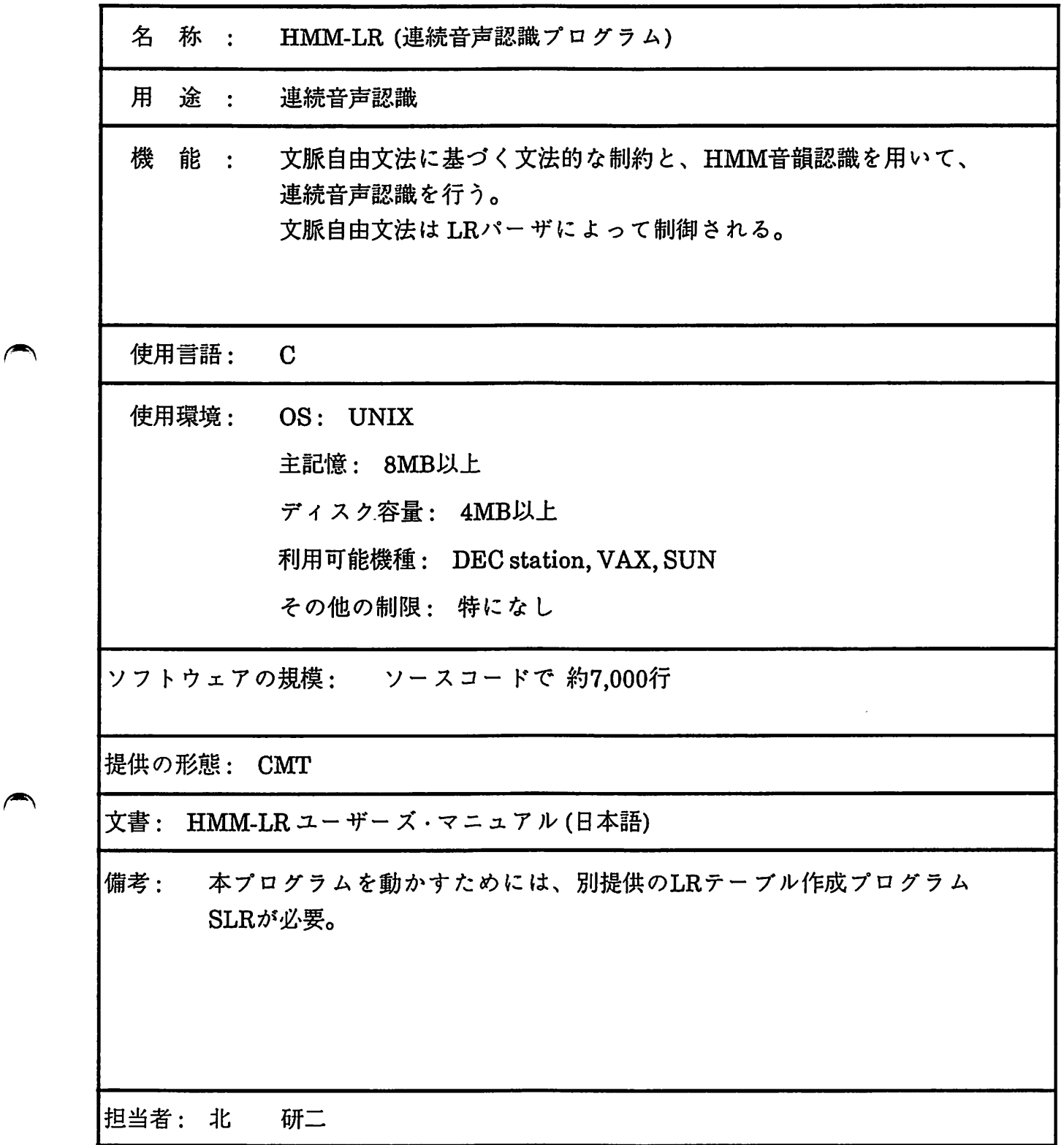

ソフトウェアの概要

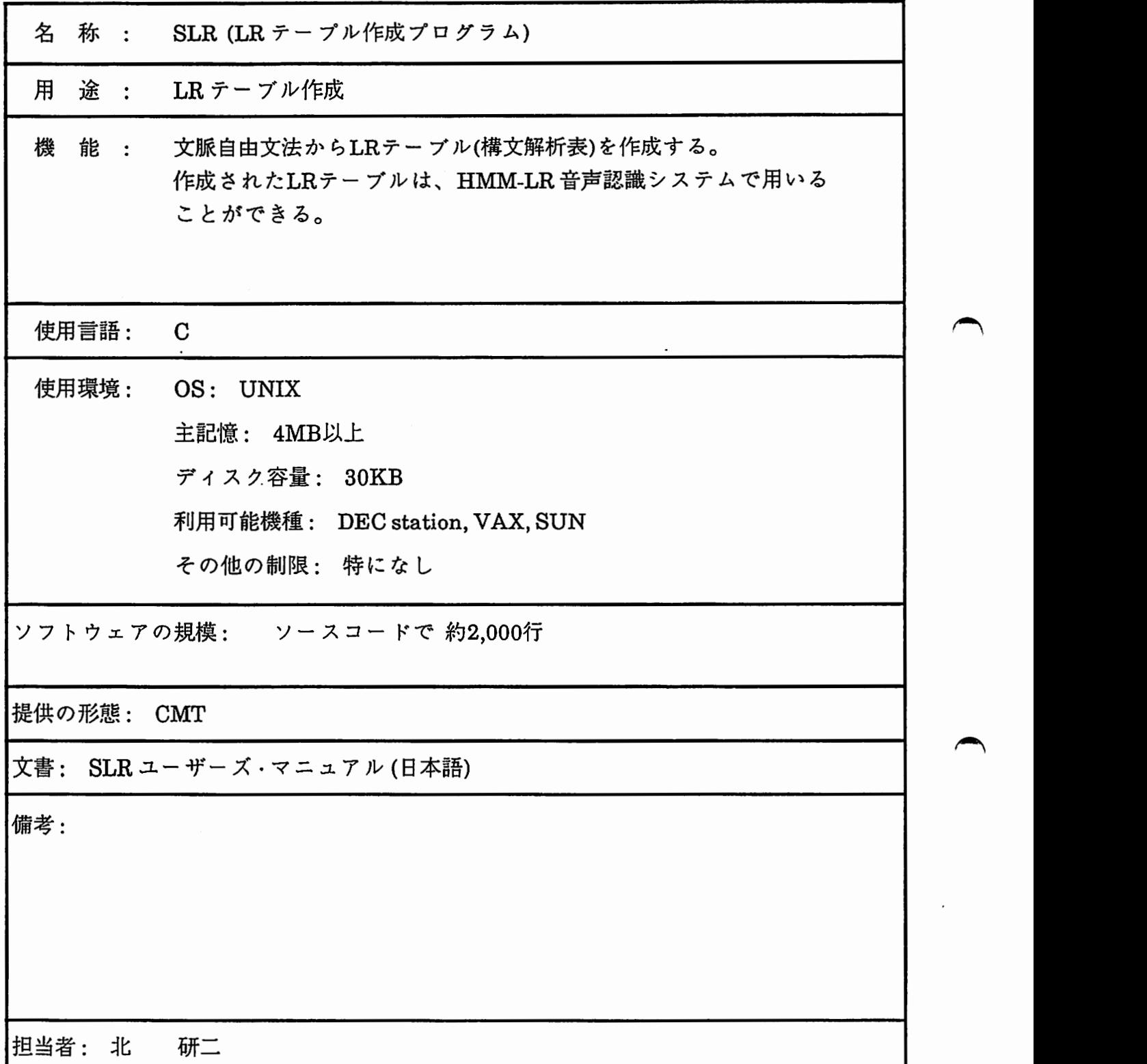